**Office To PDF Crack Product Key Free [Mac/Win]**

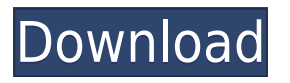

## **Office To PDF Crack Keygen Full Version Free Download**

Office to PDF is an utility for converting Microsoft Office documents to PDF format. If you want to reduce the size of your documents by removing any unnecessary text, images and data, use this tool. Another useful feature is that the app can also allow you to adjust the margins, header and footer sizes, font types, as well as the margins between pages and the overall page count. Thus, the conversion will be much easier. To use the app, you just need to open the Microsoft Office document and click the Convert button. When the app detects that the document is a document in DOC, XLS, or PPT format, it will open the corresponding menu and ask you to choose what to import. You can select specific data or all of them. At the bottom of the window you will find a preview of the converted file, including its page count, file size and the type of format. You can also change the page count, font size and font type if the default ones don't suit your needs. Click the Start button to convert the document and save it in the desired format. If you aren't sure about anything, you can always open the help file to check the app's settings, as well as use the tutorial to learn how to use the program properly. What's New in version  $1.8.6:$  \* Office to PDF 1.8.6 is compatible with the new Windows  $10 *$  New: Multithreading system in this version. \* Improved: The calculation speed of the conversion. \* Fixed: Deleting the table of contents from the converted file. \* Fixed: Importing ODF documents. \* Fixed: Fixed an issue with the import of the bookmarks from the converted document. \* Fixed: Pressing the "Enter" button to save the converted file. \* Fixed: Fixed an issue with the imported data. \* Fixed: Inconvenient font settings in the converted file. \* Fixed: Add shortcut in the context menu. \* Improved: The interface of the app. \* Fixed: When exporting in landscape mode, a blank page is added at the bottom of the document. \* Fixed: The converted file is saved with the older version of the document. \* Fixed: The filter in the second page in the converted file. \* Fixed: The width of the output file is not equal to the width of the document. \* Fixed: The next page in the converted file.

# **Office To PDF Crack [March-2022]**

KeyMacro is an easy-to-use, freeware tool, that can encrypt and decrypt PDF documents or PowerPoint presentations with over 40.000 different keys. KeyMacro can encrypt or decrypt plain text documents, but also encrypted documents, passwords, formulae, etc. PCMax Free Anti-Malware is a free anti-malware program that offers a vast set of useful features, including the ability to quickly scan and clean malware, removing the unwanted elements from your computer. The software also comes with a virus database and a built-in firewall, which enables you to protect your computer from malware and network attacks. File & Disk Privacy is a powerful file-encryption software that provides you with the ability to secure and protect your data and data storage from being accessed by unauthorized parties. The utility also includes a customizable password manager, where you may store up to five different passwords and automatically fill them in, whenever the software is launched. The program also comes with the feature that allows you to manage your hard disk drives on the go. You may also use the utility to automatically create and mount ZIP archive files on your computer without requiring any additional software. Panda Security AntiVirus is a free anti-malware utility that will help you detect and remove malware threats from your computer in an instant. The program scans the whole system and can be run even in the background, letting you quickly scan and clean the malware elements without interrupting any task. The software uses its own intelligent engine that detects all existing threats, making it a highly effective security solution. The program also includes an auto-repair feature that will fix all detected issues. The program will also notify you when a new threat is found, allowing you to take immediate action and remove the malicious software. It is also worth mentioning that Panda Free Antivirus uses its own database of 10,000,000 known threats, which means it will perform much better than any other generic tool. Furthermore, the utility supports both 32- and 64-bit editions of Microsoft Windows, as well as Linux and Unix-based operating systems. The software can be used as a real-time security solution, as it uses its own database of 50,000,000 infected files, so there's no need for constant updates. The Panda suite includes more than 50 other security tools, including the Panda Web Reputation scanner. Adobe Flash Player

Helper is a 2edc1e01e8

## **Office To PDF Crack+ With Product Key X64**

Download and install Office to PDF Start Office to PDF and log in to your PC. From the File menu select Open. In the Open dialog box, browse to the folder that contains the document you want to convert. Or, if you want to convert multiple documents, select the folder that contains them. Select the file you want to convert and then click Open. Office to PDF will open the document. From the File menu select Export as PDF and then click Next. In the Export as PDF dialog box, select a destination for the resulting PDF file and then click Next. In the PDF document settings dialog box, set the following options: PDF Settings: Page Size: 648 x 912 Rows and Columns: 1 Removing unwanted programs can be difficult sometimes. Even if you have a new, clean install of Windows, you may still have remnants of programs and software you don't really need. This is the reason why you should use a system cleaner. There are plenty of them available and they all perform the same basic task. The only difference is in the features and attributes they offer. Therefore, it is important to carefully examine all the programs available on the Internet before choosing one. It is always best to first use a free download to make sure it doesn't spy on you or slow down your computer. You can always try it out before you pay for it. One of the best system cleaners is CCleaner, and while it does perform the basic functions, it goes a step further. It does more than remove your cookies and temporary Internet files and that is why it is one of the best programs on the market. The interface is simple and intuitive. You can manage all your different programs in one place and at one time. If you have a lot of different programs, it might be a good idea to create a list of them in order to delete them faster. Another great feature is the optimization tool, which is a separate module that is able to sort your different programs in a more useful way. You can separate them by type, size, manufacturer, operating system and any other attribute you may be interested in. CCleaner provides a CleanUp! option that includes a tool to help you keep your system clean. However, the main focus is obviously on the cleaning option. The program is available for all the major operating systems, including Windows XP, Windows Vista, Windows 7, Windows 8, Windows 8.1

[https://new.c.mi.com/th/post/1456461/Inazuma\\_Eleven\\_2\\_Firestorm\\_Save\\_File\\_25](https://new.c.mi.com/th/post/1456461/Inazuma_Eleven_2_Firestorm_Save_File_25) <https://joyme.io/bactofgine> [https://new.c.mi.com/global/post/497155/HD\\_Online\\_Player\\_Motu\\_Patlu\\_-\\_King\\_Of\\_Kings\\_Full\\_M](https://new.c.mi.com/global/post/497155/HD_Online_Player_Motu_Patlu_-_King_Of_Kings_Full_M) <https://jemi.so/metastock-professional-101-keygen-crack-exclusive> <https://joyme.io/ertamenpo> <https://techplanet.today/post/xforce-keygen-autocad-2018-32-bit-download-new> <https://techplanet.today/post/easy-audio-mixer-2-crack-new>

## **What's New In?**

Convert Word Documents into PDF Convert Excel Documents into PDF Convert PowerPoint Documents into PDF Office to PDF is a small utility that can convert MS Office documents into PDF format. Office to PDF Description: Convert Word Documents into PDF Convert Excel Documents into PDF Convert PowerPoint Documents into PDF How to install Office to PDF: Office to PDF is a small utility that can convert MS Office documents into PDF format. Installation Instructions Office to PDF is a small utility that can convert MS Office documents into PDF format. Installation Instructions Run the Office to PDF installer file that you downloaded from our website. You can use Windows Installer if your PC has it. It will be launched automatically if you have any difficulties. After the installation process is completed, start the program and see if everything works fine. The program is easy to use and all the features are intuitive. If you encounter any problems or have any questions, do not hesitate to contact our support service.Q:  $\mathbf{P}(\Omega\text{times}\Omega) = 1\$  Suppose that  $\Omega \$  is a set and  $\mathbf{P}(\Omega) > 0\$ where  $\mathbf{P}\$  is a probability measure. We know that  $\mathbf{P}(\Omega\times\Omega)=1\$ . Suppose that  $\mathbb{P}(\Omega\times\Omega)=\alpha$  for some  $\alpha\cdot\alpha=0$  and

#### \$\mathbb{P}(\Omega\times\Omega)=0\$ for all \$\alpha0\$. By definition of

 $\mathbf{P}(\Omega\times\Omega)=\alpha\$  we have  $\mathcal{S}(\alpha)=\mathcal{S}(\alpha\cdot\Omega)$  and  $\mathcal{P}(\alpha\cdot\Omega)$ 

\mathbb{P}(\Omega\times\Omega)=\alpha. \$\$ By non-negativity of probability measures, we get equality, that is  $\mathbf{P}(\Omega\times\Omega)=\alpha\$ , and  $\mathbf{P}(A\times A)=\mathbf{P}(A)\$  which implies \$A\times A=A\$. But \$A\times A\subseteq\Omega\times\Omega\$, which by non-negativity of probability measures implies \$\Omega\times\Omega=\Omega\$. Thus \$A=\{x\}\$ for some \$x

# **System Requirements For Office To PDF:**

Minimum: OS: Windows 7 / Windows 8 / Windows 8.1 / Windows 10 Processor: Intel Core 2 Duo @ 2.4 GHz or equivalent Memory: 1 GB Graphics: NVIDIA GeForce 8800 GT 512 MB or equivalent DirectX: Version 9.0c Storage: 3 GB available space Sound Card: DirectX Compatible sound card with 3D hardware acceleration Recommended: Processor: Intel Core

#### Related links:

<https://mi100.online/wp-content/uploads/2022/12/ublock-origin-for-opera.pdf> [https://www.qmajd.com/wp-content/uploads/2022/12/WAV\\_to\\_MP3\\_Converter.pdf](https://www.qmajd.com/wp-content/uploads/2022/12/WAV_to_MP3_Converter.pdf) [https://parsiangroup.ca/wp-content/uploads/2022/12/Zback\\_Portable.pdf](https://parsiangroup.ca/wp-content/uploads/2022/12/Zback_Portable.pdf) <https://nakvartire.com/wp-content/uploads/2022/12/Ant-Loupe-Crack-Product-Key-Full-X64.pdf> <https://lpkekselenpalembang.com/wp-content/uploads/2022/12/WinDim-Crack-Download-For-PC.pdf> <https://mybusinessplaces.com/wp-content/uploads/2022/12/IMan.pdf> <http://www.tenutacostarossa.it/safe-sex/> <http://sportingeyes.net/wp-content/uploads/2022/12/Sohag-Developer-For-PostgreSQL.pdf> <http://www.massimocaneparidecoratore.com/wp-content/uploads/2022/12/Granite-Portable-Autorun.pdf> <https://www.reno-seminare.de/wp-content/uploads/2022/12/darpep.pdf>